# **Table of Contents**

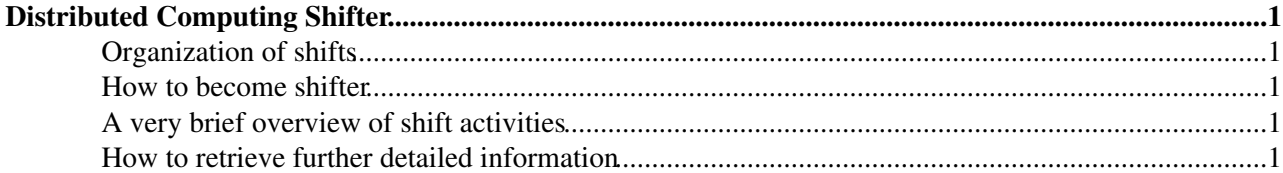

## <span id="page-1-0"></span>**Distributed Computing Shifter**

This document explains the first steps and organization of shifts in the realm of LHCb Distributed Computing. Everything that contains the actual shift operations is explained on the LHCb DIRAC web portal, further instructions on how to retrieve those are explained in the last paragraph of this page.

Note: This document replaces all twikis and web pages (lhcb-shiftes.cern.ch) which were created before Feb 2015

## <span id="page-1-1"></span>**Organization of shifts**

Like for other operational tasks within LHCb also for the distributed computing activities a shifters rota is being setup. As of February 2015 the key characteristics of such shifts are

- A shift will last for a whole week i.e. Monday to Sunday, i.e. inline with the "Grid Expert on Call", i.e. the next level of LHCb distributed computing operations handling.
- For what concerns the amount of shifts we would like to ask for some 3 to 4 shift weeks per year.
- For new shifters it will be beneficial if at least the first two to three shifts can be done when physically present at CERN in order to get to know systems, procedures and people. After this initial phase also shifts from remote shall be possible

### <span id="page-1-2"></span>**How to become shifter**

In order to become a shifter the following steps should be taken

- 1. Talk to your local supervisor and discuss with him the possibility to take shifts
- 2. Go to <https://lbshiftdb.cern.ch/><sup>@</sup> (login with your CERN account), select "Functions" (top) and "Volounteer for new" (top right), in the popup window for "Function" select "Production" and for the "Number of slots" select the amount of days (in whole weeks, e.g. 21 for 3 weeks)
- 3. You will then be contacted by the distributed computing operations coordinator or a production shift organizer to plan the next steps - training, first shifts, etc.

#### <span id="page-1-3"></span>**A very brief overview of shift activities**

- The main workload of shifts is the monitoring of LHCb distributed computing activities (data processing, file transfers, storage) and underlying services (WAN file transfers, software distribution, service hosts).
- The shifter is asked to attend the "LHCb Distributed Computing" meeting (held several times per week) and give a report about progress and issues since the last meeting.

#### <span id="page-1-4"></span>**How to retrieve further detailed information**

Plots and further information on doing shifts are available from the "Shifter Overview" plots in the LHCb DIRAC web portal, you may retrieve these plots by:

- Go to <https://lhcb-portal-dirac.cern.ch/DIRAC/> $\Phi$
- Open Application "Public State Manager" then click on "Desktops"
- Click on the most right column "Load" in line "Shifter Overview"
- In the popup window click "Load & Create Link"
- Now the "Shifter\_Overview" is available in the left pane under "Shared" -> "Shared Desktops"

#### HowToBecomeDistComputingShifter < LHCb < TWiki

Please note that every page of the "Shifter\_Overview" has a help page attached (click "?" on the top right of every page) with more information.

You may repeat the same operation above for the "GEOC" shared Desktop it provides several links for external monitoring tools.

-- [StefanRoiser](https://twiki.cern.ch/twiki/bin/view/Main/StefanRoiser) - 2015-02-20

This topic: LHCb > HowToBecomeDistComputingShifter Topic revision: r5 - 2015-06-30 - StefanRoiser

**OPETL** Copyright &© 2008-2021 by the contributing authors. All material on this **T**TWiki collaboration platform is the property of the contributing authors. or Ideas, requests, problems regarding TWiki? use [Discourse](https://discourse.web.cern.ch/c/collaborative-editing/wikis/12) or [Send feedback](https://twiki.cern.ch/twiki/bin/view/Main/ServiceNow)